# **Язык**

# **программирования Pascal**

### Кто придумал?

Блез Паскаль

 (1623-1662) Никлаус Вирт (род. 1934)

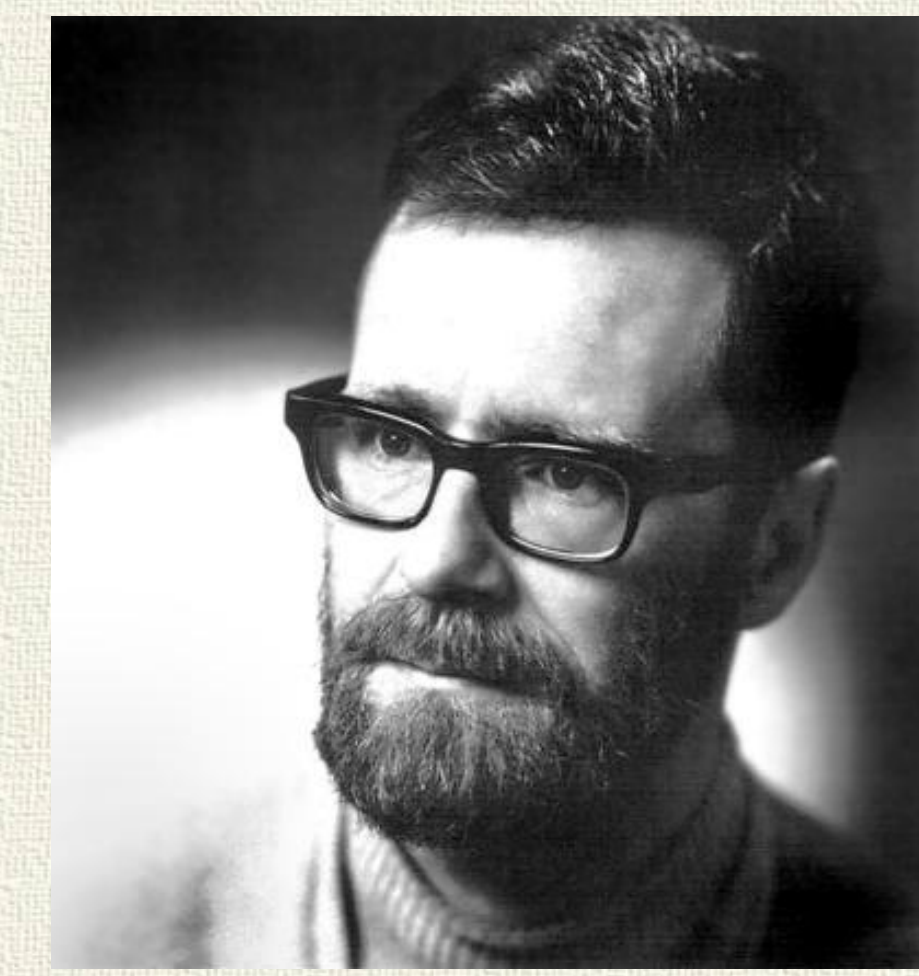

## Структура языка

Алфавит – содержит латинские буквы, цифры и спецсимволы.

Идентификаторы – набор символов, имена объектов и конструкций программы (меток, констант, типов, переменных, типов, процедур, функций).

#### Типы:

- 1) Зарезервированные (program, var, record)
- 2) Специализированные (integer, write, circle, abs)
- 3) Пользователя (имена переменных, процедур и т.п.)

#### Правила написания

1) Содержит латинские буквы, цифры и знак «**\_»**. 2) Не может начинаться с цифры, только с буквы или знака «**\_»**.

3) Между двумя идентификаторами должен быть хотя бы один пробел.

Примеры: 1) Aaa 2) E2E4 3) 2D\_Game 4) My first program 5) Dlina Rebra 6) \_32167

Значение символа не зависит от регистра! (А≡а)

## Структура программы

- **Program** начало программы
- Uses описание модулей
- Label описание меток
- **Const** описание констант
- Туре описание типов программиста
- Var описание переменных
- Procedure, Function описание подпрограмм
- **Begin** начало выполнения программы **End.** – конец программы

#### Типы данных

- (byte, integer)
- 2) Вещественные числа (real)
- 3) Символы (char)
- 4) Логические (boolean)

**Простые Сложные (составные)** 1) Целые числа 1) Строки (string) 2) Массивы (array) 3) Записи (record) 4) Файлы 5) Множества (set)

Константы и переменные Константа – величина, не изменяющая значение в ходе выполнения программы. Const  $N=15$ ; Переменная – величина, изменяющая значение в ходе выполнения программы. Var Имя переменной: тип; a,b: integer; c: real;

#### Ввод и вывод данных

Вывод **write**(список вывода через запятую); – вывод без перевода курсора на следующую строку. **writeln**(список вывода через запятую); - вывод с переводом курсора на следующую строку. **writeln;** - пустая строка.

writeln('Площадь круга=',S,'см. квадратных');

В Pascal текст записывается внутри одинарных кавычек.

#### Ввод и вывод данных

Ввод **read**(список переменных); – ввод данных без перевода курсора на следующую строку. **readln**(список переменных); - ввод данных с переводом курсора на следующую строку. **readln;** - задержка экрана.

readln(a,b);

#### Оператор присваивания

#### имя переменной: = значение;

 $a:=12;$  $a:=a+5;$ 

s:= Вейли, вейли, Пакостник!';

 $y:=(x*x+5)/(x-3)+1/(x+2);$